الملحق 1 بالكتاب الدوري 1117(CAB.DACAB(0405 المؤرخ في 22 سبتمبر/أيلول 2023

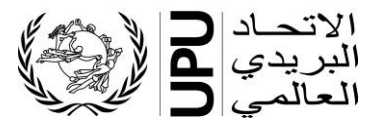

**قائمة عناوين رؤساء وكبار موظفي الكيانات البريدية**

معلومات عملية بخصوص استخدام النموذج لتعيين جهات االتصال ونوابهم

أرســـــل المكتــب الــدولي الكتــب الــدوريــة 1053(DIRCAB.CAB)1053 بتــاريخ 8 مــايو/أيــار 2019 و1002(DIRCAB.CAB) بتاريخ 14 يناير/كانون الثاني 2020، و1138(DIRCAB.CAB) بتاريخ 3 نوفمبر/تشـرين الثاني 2021 بخصــوص تعيين جهات الاتصــال ونوابهم قصــد إدراجها في تطبيق قائمة عناوين رؤســـــاء وكبار موظفي الكيانات البريدية (LAHSO). وإلى يومنا هذا، لم يتلقَّ المكتب الدولي بعدُ كل النماذج المطلوبة من البلدان.

ويجدر التذكير بأن جهات الاتصــال ونوابهم سيكلفون بجمع أي تحيينات ينبغي إجراؤها فيما يخص سلطات كل منهم وإدخال هذه التغييرات واعتمادها في الواجهة المخصــصــــة لهذا الغرض وضـــمان أن تكون المعلومات المنشــورة محيَّنة. وتجدون المزيد من المعلومات بهذا الخصـــوص في الموقع الشــبكي للاتحاد البريدي العالمي .(www.upu.int/en/Members-Centre/List-of-addresses)

ويُرجى الاطلاع على العناصر الأتية ذات الصلة بالنموذج المعنى:

- 1- ينبغي استيفاء نموذج واحد لكل سلطة (أي، نموذج خاص بالسلطة الحكومية ونموذج خاص بالمنظم، إن وُجد، ونموذج خاص بالمسـنتمر المعيَّن وفي حالة وجود عدة مسـنتمرين معيَّنين، ينبغي اسـنيفاء نموذج واحد لكل مستثمر(.
- 2- ويجب استيفاء النماذج حسب الأصول (بيانات جهة الاتصال ونائب جهة الاتصال، واسم الموقّع ووضع التوقيع والتاريخ) كما ينبغي أن تحمل خاتم السلطة المعنية.
	- -3 ويمكن تعيين موياين لكل سلطة كحد أقصى بوصاهما جهات االتصال في التطبيق LAHSO.
- -4 وينبغي تقديم عنوان بريد إلكتروني واحد فقط لكل جهة اتصال ولكل نائب عنها. وتطلب العناوين البريدية الفردية لغرض تسجيل الدخول (عوضاً عن عناوين البريد الإلكتروني العامة). ويوصى باستخدام عناوين البريد اإللكتروني المهنية.
	- 5- ويجب إرسال النماذج المستوفاة بالبريد الإلكتروني (addresslist@upu.int).